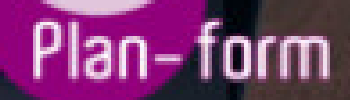

**FORMA** 

**CENTRO FORMATIVO**

**PLANFORM, S.L. www.planform.com** jorge@planform.es 983301839

**Olum** 

**Catálogo de Cursos**

# HOTT008PO - RESERVAS AEREAS

### Sector: AGENCIAS DE VIAJES

Modalidad: ONLINE

Duración: 30.00 horas

#### Obietivos:

Manejar las reservas aéreas a través del Programa Amadeus.

#### Contenidos:

- 1. RESERVAS AÉREAS/TRANSACCIONAL
	- 1.1 Acceso al Sistema
	- 1.2 Codificación de ciudades, compañías aéreas y países.
	- 1.3 Consulta de vuelos.
	- 1.4 Elementos obligatorios de la reserva.
	- 1.5 Elementos opcionales de la reserva.
	- 1.6 Recuperación de reservas.
	- 1.7 Modificación de reservas.
	- 1.8 Pasajeros frecuentes.
	- 1.9 El sistema de Colas.
	- 1.10 Ejercicio Global.
- 2. TARIFAS AÉREAS Y EMISIÓN DE BILLETES/TRANSACCIONAL
- 2.1 Tarifas aéreas:
	- 1. Conceptos básicos en tarifas aéreas
	- 2. Consulta de Tarifas para dos puntos
	- 3. Consulta de la mejor tarifa
	- 4. Consulta de Tarifas para una ruta
	- 5. Ruta de una Tarifa
	- 6. Clases de Reserva
	- 7. Nota de la Tarifa
	- 8. Tarifas negociadas
	- 9. Cambio de moneda
	- 10. Cálculo de equipaje extra
	- 11. Ejercicio Global
- 2.2 Emisión de billetes:
	- 1. Conceptos generales y elementos mínimos en la Emisión de Billetes
	- 2. Creación de una Tarifa Automática
	- 3. Selección de una tarifa desde una lista de tarifas
	- 4. Mejor tarifa con cambio de reserva
	- 5. Creación de una Tarifa Manual
	- 6. Elemento de Forma de pago
	- 7. Elemento de Comisión
	- 8. Elemento de Compañía emisora
	- 9. Emisión de Billetes
	- 10. Billetes: Cancelación. Revalidación. Remisión. Reembolso
	- 11. Impresora ATB (reseña histórica, no evaluable)
	- 12. Reemisiones
	- 13. Reembolsos
	- 14. Ejercicio Global

## 3. CURSO DE RESERVAS AÉREAS/GRÁFICO:

- 3. 1: Elementos y proceso de una reserva.
- 3. 2: Navegación por módulos
- 3. 3: Búsqueda de tarifas. Clase de reserva
	- 3. 4: Reserva de vuelos. Elementos mínimos de la reserva
	- 3. 5: Recuperación de reservas. Modificación. Cancelación
	- 3. 6: Elementos opcionales de la reserva.
	- 3. 7: Reserva de asientos. Segmentos pasivos. Descuento de residentes. Vuelos
- en conexión. Colas.Niños y bebés. Acceso directo. Amadeus All Fares.
	- 3. 8: Ejercicio Global